# Package 'FFD'

February 24, 2015

Version 1.0-6

Date 2015-02-19

Author Ian Kopacka

Maintainer Ian Kopacka <ian.kopacka@ages.at>

Title Freedom from Disease

**Depends**  $R$  ( $>= 2.10$ ), methods, graphics, tcltk, tkrplot, R2HTML

SystemRequirements BWidget

Description Functions, S4 classes/methods and a graphical user interface (GUI) to design surveys to substantiate freedom from disease using a modified hypergeometric function (see Cameron and Baldock, 1997). Herd sensitivities are computed according to sampling strategies ``individual sampling'' or ``limited sampling'' (see M. Ziller, T. Selhorst, J. Teuffert, M. Kramer and H. Schlueter, 2002). Methods to compute the a-posteriori alpha-error are implemented. Risk-based targeted sampling is supported.

License GPL  $(>= 2)$ 

URL <http://ffd.r-forge.r-project.org>, <http://www.ages.at>

Repository CRAN

Repository/R-Forge/Project ffd

Repository/R-Forge/Revision 32

Repository/R-Forge/DateTimeStamp 2015-02-24 16:41:43

Date/Publication 2015-02-24 20:25:58

NeedsCompilation yes

# R topics documented:

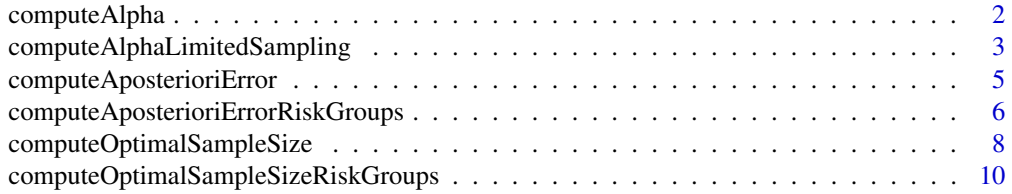

# <span id="page-1-0"></span>2 computeAlpha

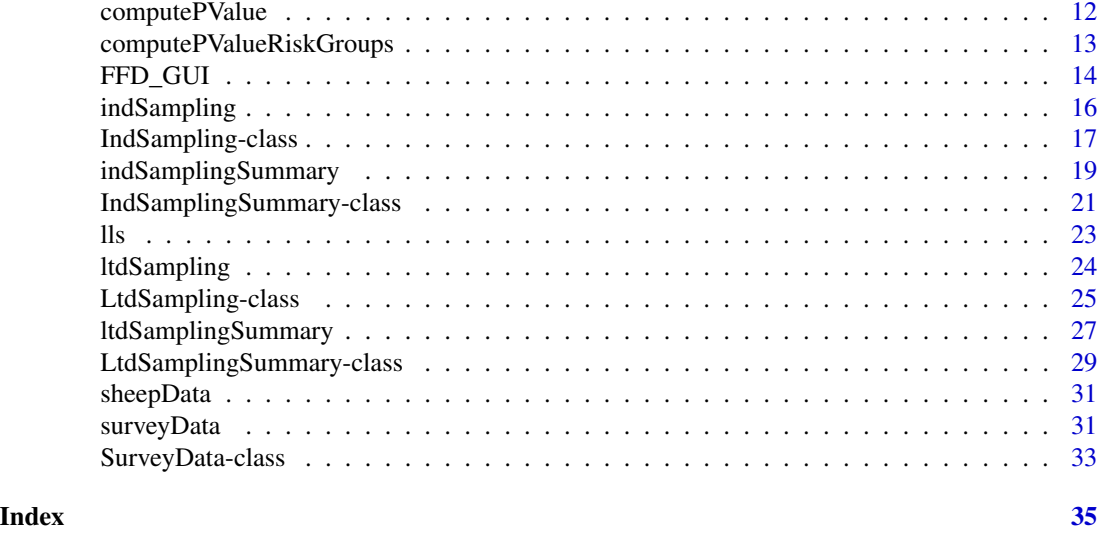

computeAlpha *FUNCTION to compute the herd-based alpha-errors (= 1 - herd sensitivity).*

# Description

For a vector of herd sizes the herd-based alpha-errors (= 1-herd sensitivity) are computed for either limited or individual sampling; see Ziller et al.

# Usage

```
computeAlpha(nAnimalVec, method, sampleSizeLtd, herdSensitivity,
    intraHerdPrevalence, diagSensitivity, diagSpecificity = 1)
```
# Arguments

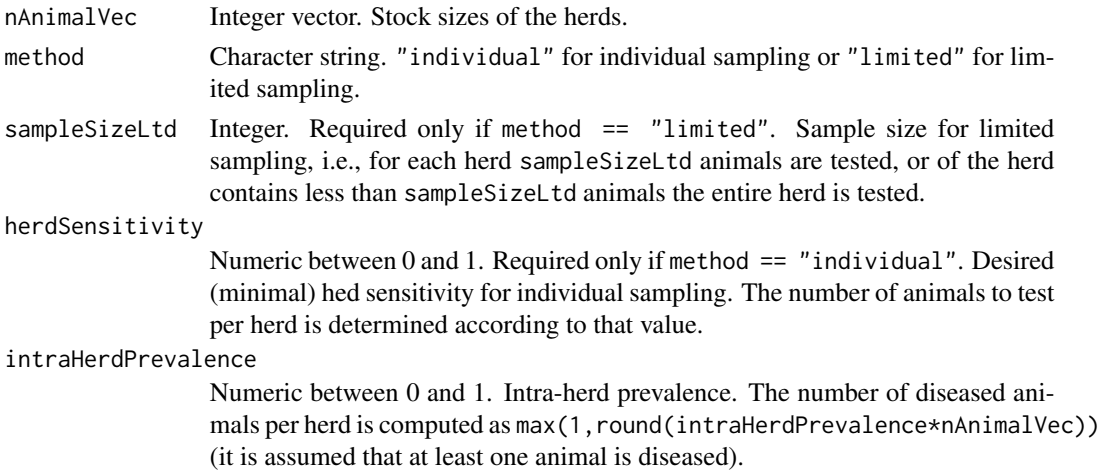

```
diagSensitivity
```
Numeric between 0 and 1. Sensitivity (= probability of a testpositive result, given the tested individual is diseased) of the diagnostic test.

#### diagSpecificity

Numeric between 0 and 1. Specificity (= probability of a testnegative result, given the tested individual is not diseased) of the diagnostic test. The default value is 1, i.e., perfect specificity, and is recommended.

# Value

Returns a vector containing the herd-based alpha-errors, where each entry in the vector corresponds to an entry in the input argument nAnimalVec.

# Author(s)

Ian Kopacka <ian.kopacka@ages.at>

# References

M. Ziller, T. Selhorst, J. Teuffert, M. Kramer and H. Schlueter, "Analysis of sampling strategies to substantiate freedom from disease in large areas", Prev. Vet. Med. 52 (2002), pp. 333-343.

#### See Also

Is used in the method sample for classes [IndSampling](#page-16-1) and [LtdSampling](#page-24-1).

#### Examples

```
data(sheepData)
## Compute the herd sensitivities usinh limited sampling:
alphaVec <- computeAlpha(nAnimalVec = sheepData$nSheep,
    method = "limited", sampleSizeLtd = 7,
    intrallerdPrevalence = 0.2, diagSensitivity = 0.9)
```
<span id="page-2-1"></span>computeAlphaLimitedSampling

*FUNCTION to compute the average alpha-error (= error of first kind) for limited sampling.*

# Description

For sampling strategy "limited sampling" (see Ziller et al., 2002) the function computes the herdlevel alpha-errors (= 1-herd sensitivity) for each stock size, as well as the average herd-level alphaerror.

# Usage

```
computeAlphaLimitedSampling(stockSizeVector, sampleSizeLtd,
    intraHerdPrevalence, diagSensitivity,
    diagSpecificity = 1, groupVec = NULL)
```
# Arguments

stockSizeVector

Integer vector. Stock sizes of the herds.

sampleSizeLtd Integer. Sample size for limited sampling, i.e., for each herd sampleSizeLtd animals are tested, or of the herd contains less than sampleSizeLtd animals the entire herd is tested.

intraHerdPrevalence

Numeric between 0 and 1. Intra-herd prevalence. The number of diseased animals per herd is computed as max(1,round(intraHerdPrevalence\*stockSizeVector)) (it is assumed that at least one animal is diseased).

#### diagSensitivity

Numeric between 0 and 1. Sensitivity (= probability of a testpositive result, given the tested individual is diseased) of the diagnostic test.

# diagSpecificity

Numeric between 0 and 1. Specificity (= probability of a testnegative result, given the tested individual is not diseased) of the diagnostic test.

groupVec Character vector. Optional parameter. If specified it must have the same length as stockSizeVector. Defines the gouping of the data. Mean Alpha is then returned for each group.

# Value

List of 3 elements:

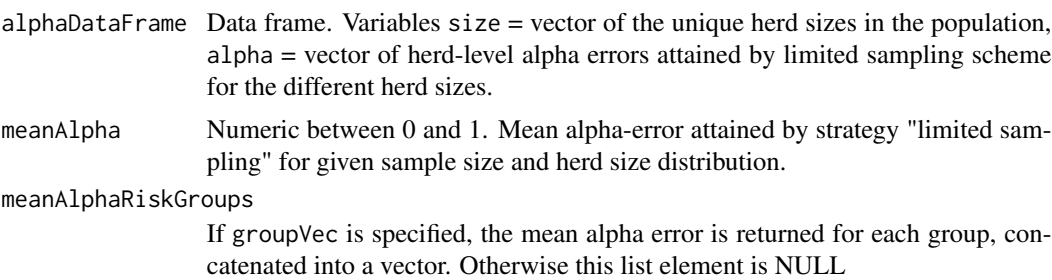

# Author(s)

Ian Kopacka <ian.kopacka@ages.at>

# References

M. Ziller, T. Selhorst, J. Teuffert, M. Kramer and H. Schlueter, "Analysis of sampling strategies to substantiate freedom from disease in large areas", Prev. Vet. Med. 52 (2002), pp. 333-343.

# <span id="page-4-0"></span>computeAposterioriError 5

# See Also

[computePValue](#page-11-1)

# Examples

```
data(sheepData)
alphaList <- computeAlphaLimitedSampling(stockSizeVector =
    sheepData$nSheep, sampleSizeLtd = 7,
    intraHerdPrevalence = 0.2, diagSensitivity = 0.9,
    diagSpecificity = 1)
```
computeAposterioriError

*FUNCTION to compute the a-posteriori error.*

# Description

For a sampling scheme designed to substantiate freedom from disease the function computes the a-posteriori alpha-error, i.e., the actual alpha-error based on the drawn sample.

# Usage

```
computeAposterioriError(alphaErrorVector, nPopulation,
   nDiseased, method = "default")
```
# Arguments

alphaErrorVector

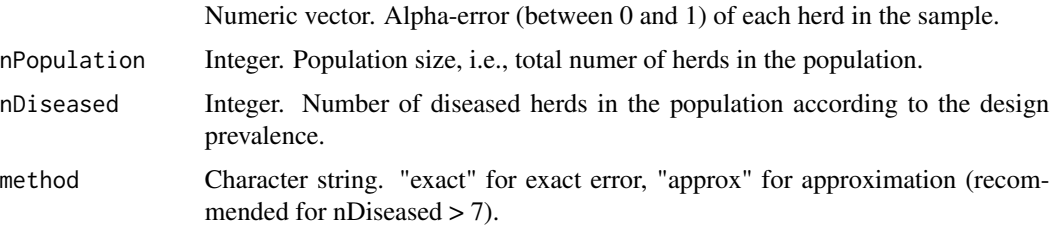

# Details

The exact evaluation of the alpha-error is computationally complex, due to combinatirical issues. In order to increase effectivity parts of the code were implemented in C. Still, for nDiseased  $> 7$  the computation may take very long and it is generally not recommended to use the exact calculation. Rather the approximation should be used for nDiseased > 7.

# Value

The return value is the a-posteriori alpha-error based on the sample at hand (numeric scalar).

# <span id="page-5-0"></span>Author(s)

Ian Kopacka <ian.kopacka@ages.at>

#### Examples

```
## Freedom from disease using limited sampling with sampleSizeLtd = 7.
## Data: sheep holdings in state "Steiermark".
######################################################################
data(sheepData)
popVec <- sheepData$nSheep[sheepData$state == 6]
N1 <- length(popVec)
sampleSizeLtd <- 7
intraHerdPrev <- 0.13
designPrev <- 0.002
nDiseased <- round(designPrev*N1)
## Draw the sample:
n1 < -1560samplePop \leq sample(x = popVec, size = n1, replace = FALSE, prob = NULL)
## Compute alpha-errors for the sample:
alphaList <- computeAlphaLimitedSampling(stockSizeVector = samplePop,
        sampleSizeLtd = sampleSizeLtd,
        intraHerdPrevalence = intraHerdPrev,
        diagSensitivity = 0.9, diagSpecificity = 1)
alphaDataFrame <- merge(x = data.frame(size = samplePop),
    y = \text{alphaList$alphaDataFrame}, \text{ by } = \text{``size''}, \text{all.x } = \text{TRUE}, \text{all.y } = \text{FALSE}## Compute the a-posteriori alpha-error:
alphaAPostApprox <- computeAposterioriError(alphaErrorVector =
    alphaDataFrame$alpha, nPopulation = N1, nDiseased = nDiseased,
    method = "approx"alphaAPostExact <- computeAposterioriError(alphaErrorVector =
    alphaDataFrame$alpha, nPopulation = N1, nDiseased = nDiseased,
    method = "exact")
```
computeAposterioriErrorRiskGroups *FUNCTION to compute the a-posteriori error considering a population stratified into risk geroups.*

#### **Description**

For a sampling scheme designed to substantiate freedom from disease the function computes the a-posteriori alpha-error, i.e., the actual alpha-error based on the drawn sample, when the population is stratified into risk groups for which the relative infection risk is known.

# Usage

```
computeAposterioriErrorRiskGroups(alphaErrorVector,
   groupVec, groupLevels, nPopulationVec, nRelRiskVec,
   nDiseased, method = "default")
```
# Arguments

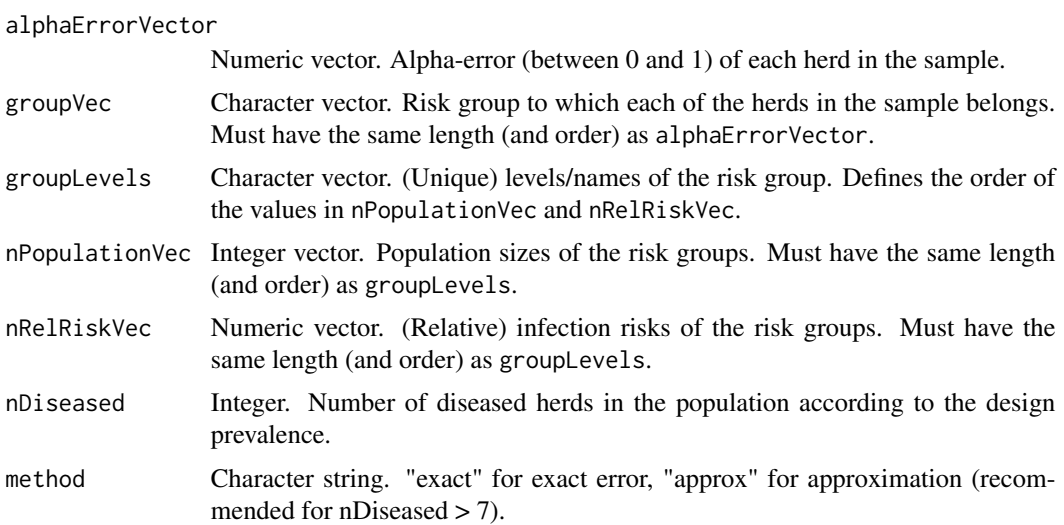

# Details

The exact evaluation of the alpha-error is computationally complex, due to combinatirical issues. In order to increase effectivity parts of the code were implemented in C. Still, for nDiseased  $>$  3 the computation may take very long and it is generally not recommended to use the exact calculation. Rather the approximation should be used for  $nD$  is eased  $>$  3.

# Value

The return value is the a-posteriori alpha-error based on the sample at hand (numeric scalar).

# Author(s)

Ian Kopacka <ian.kopacka@ages.at>

```
data(sheepData)
sheepData$size <- ifelse(sheepData$nSheep < 30, "small", "large")
riskValueData <- data.frame(riskGroup = c("small", "large"),
    riskValues = c(1,2))mySurvey <- surveyData(nAnimalVec = sheepData$nSheep,
riskGroupVec = sheepData$size,
riskValueData = riskValueData,
populationData = sheepData, designPrevalence = 0.002,
alpha = 0.05, intraHerdPrevalence = 0.13,
diagSensitivity = 0.9, costHerd = 30, costAnimal = 7.1)
## Limited sampling with risk groups:
myLtdSamplingRG <- ltdSampling(survey.Data = mySurvey, sampleSizeLtd = 20,
nSampleFixVec = NULL, probeVec = c(1,2)## Draw sample manually:
set.seed(20110708)
```

```
x <- myLtdSamplingRG
indexSampleRG <- sapply(seq(along = x@surveyData@riskValueData$riskGroup),
function(ii){
riskGroup <- as.character(x@surveyData@riskValueData$riskGroup[ii])
nSampleRG <- x@nHerdsPerRiskGroup[riskGroup]
indexRG <- which(x@surveyData@riskGroupVec == riskGroup)
indexOut < - sample(x = indexRG, size = nSampleRG, replace = FALSE)})
indexSample \leq -sort(Reduce(function(x, y) c(x, y), indexSampleRG))## Compute the a-posteriori alpha error:
alphaErrorVector <- computeAlpha(nAnimalVec = x@surveyData@nAnimalVec[indexSample],
     method = "limited", sampleSizeLtd = x@sampleSizeLtd,
     intraHerdPrevalence = x@surveyData@intraHerdPrevalence,
     diagSensitivity = x@surveyData@diagSensitivity, diagSpecificity = 1)
## Determine the number of herds in each risk group:
riskValueDf <- mySurvey@riskValueData[,1:2]
names(riskValueDf) <- c("riskGroup", "riskValues")
riskValueDf$riskGroup <- as.character(riskValueDf$riskGroup)
riskValueDf$id <- seq(along = riskValueDf[,1])
riskGroupTab <- table(mySurvey@riskGroupVec)
riskGroupDf <- data.frame(riskGroup = as.character(names(riskGroupTab)),
nPopulation = as.vector(riskGroupTab))
riskValueDf <- merge(x = riskValueDf, y = riskGroupDf, by = "riskGroup",
sort = FALSEriskValueDf <- riskValueDf[order(riskValueDf$id, decreasing = FALSE),]
aPostAlphaRG <- computeAposterioriErrorRiskGroups(alphaErrorVector = alphaErrorVector,
     groupVec = x@surveyData@riskGroupVec[indexSample],
 groupLevels = riskValueDf$riskGroup,
 nPopulationVec = riskValueDf$nPopulation,
 nRelRiskVec = riskValueDf$riskValues,
    nDiseased = max(round(length(x@surveyData@nAnimalVec)*x@surveyData@designPrevalence),1),
    method = "approx")
```
<span id="page-7-1"></span>computeOptimalSampleSize

*FUNCTION to compute the optimal sample size.*

# Description

Computes the optimal sample size for a survey to substantiate freedom from disease. The optimal sample size is the smallest sample size that produces an alpha-error less than or equal to a prediscribed value alpha. The population is considered as diseased if at least one individual has a positive test result. The sample size is computed using a bisection method. The function either computes the sample size for a fixed population (lookupTable == FALSE) or a lookup table with sampling sizes depending on the population size for individual sampling (lookupTable == TRUE); see Ziller et al., 2002.

# Usage

```
computeOptimalSampleSize(nPopulation, prevalence, alpha = 0.05,
    sensitivity = 1, specificity = 1, lookupTable = FALSE)
```
<span id="page-7-0"></span>

# <span id="page-8-0"></span>Arguments

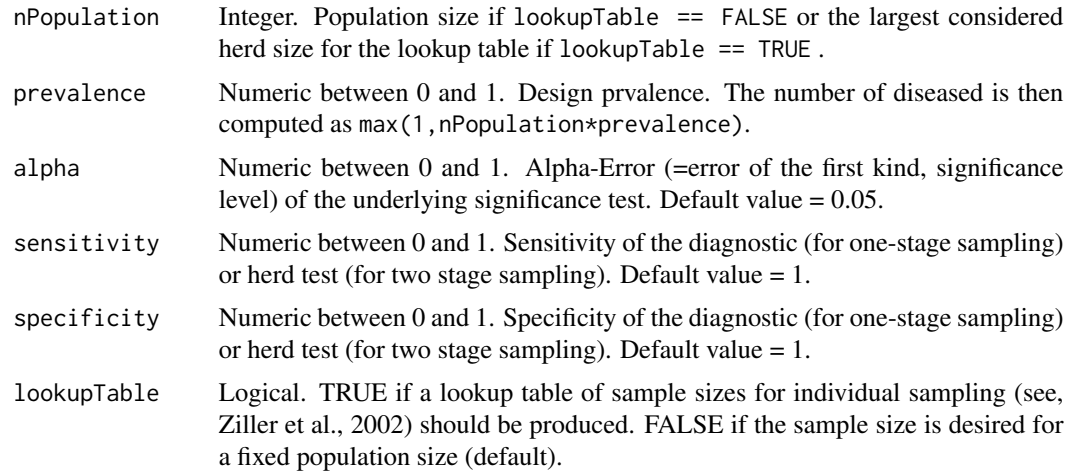

#### Value

The return value is either an integer, the minimal sample size that produces the desired alpha-error if lookupTable == FALSE or a matrix with columns N\_lower, N\_upper, sampleSize containing the sample sizes for the different herd sizes N.

E.g., N\_lower = 17, N\_upper = 21, sampleSize = 11 means that for holdings with  $17-21$  animals 11 animals need to be tested in order to achieve the desired accuracy (=herd sensitivity).

# Author(s)

Ian Kopacka <ian.kopacka@ages.at>

# References

A.R. Cameron and F.C. Baldock, "A new probablility formula to substantiate freedom from disease", Prev. Vet. Med. 34 (1998), pp. 1-17.

M. Ziller, T. Selhorst, J. Teuffert, M. Kramer and H. Schlueter, "Analysis of sampling strategies to substantiate freedom from disease in large areas", Prev. Vet. Med. 52 (2002), pp. 333-343.

#### See Also

# [computePValue](#page-11-1)

```
## Compute the number of herds to be tested for limited sampling
## with sampleSizeLtd = 7:
#################################################################
data(sheepData)
## Compute the average herd sensitivity:
alphaList <- computeAlphaLimitedSampling(stockSizeVector =
    sheepData$nSheep, sampleSizeLtd = 7,
```

```
intralderdPrevalence = 0.13, diagSensitivity = 0.9,
    diagSpecificity = 1)
sensHerd <- 1 - alphaList$meanAlpha
## Number of herds to be tested:
nHerds <- computeOptimalSampleSize(nPopulation = dim(sheepData)[1],
    prevalence = 0.002, alpha = 0.05, sensitivity = sensHerd,
    specificity = 1)
## Compute the number of animals to be tested for individual
## sampling:
#################################################################
sampleSizeIndividual <- computeOptimalSampleSize(nPopulation = 300,
   prevalence = 0.2, alpha = 0.05, sensitivity = 0.97,
    specificity = 1, lookupTable = TRUE)
```
computeOptimalSampleSizeRiskGroups

*FUNCTION to compute the optimal sample size for populations stratified by risk factors.*

#### **Description**

Computes the optimal sample size (for each risk group) for a survey to substantiate freedom from disease for a population stratified into risk groups. The optimal sample size is the smallest sample size that produces an alpha-error less than or equal to a prediscribed value for alpha. The population is considered as diseased if at least one individual has a positive test result. The sample size is computed using a bisection method. The sample size can be fixed for a subset of the risk groups via the input parameter 'nSampleFixVec' (vector containing sample sizes for the risk groups with fixed values and NA for the risk groups for which the sample size is to be computed). For those risk groups for which the sample size is to be computed a vector specifying the proportional distribution among the risk groups ('nSamplePropVec') needs to be specified.

Example: We have 3 risk groups. For the 2nd risk group we want 20 farms to be sampled. For the other risk groups we specify that the sample size for risk group 1 should be double the sample size of risk group 3. We then set: nSampleFixVec <- c(NA, 20, NA) nSamplePropVec <- c(2,1)

# Usage

```
computeOptimalSampleSizeRiskGroups(nPopulationVec,
   nRelRiskVec, nSampleFixVec = NULL, nSamplePropVec = NULL,
   prevalence, alpha = 0.05, sensitivity = 1,
   specificity = 1)
```
# Arguments

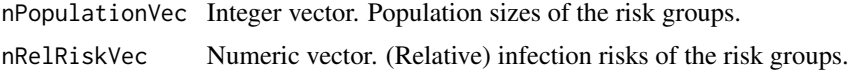

<span id="page-10-0"></span>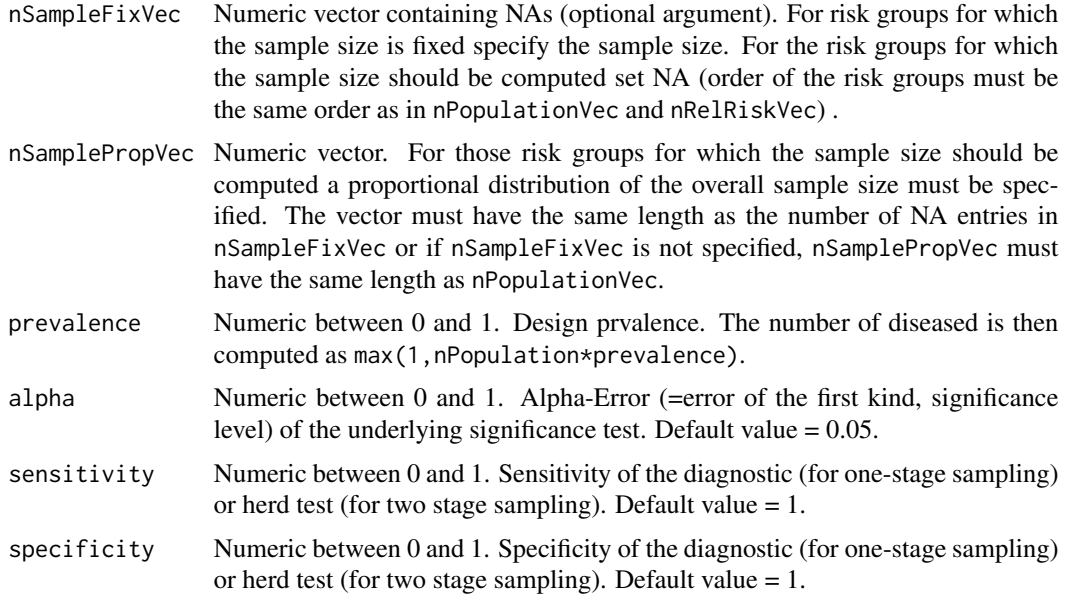

# Value

The return value is an integer vector containing the optimal sample size for every risk group specified in the input variables nPopulationVec and nRelRiskVec.

# Author(s)

Ian Kopacka <ian.kopacka@ages.at>

# References

A.R. Cameron and F.C. Baldock, "A new probablility formula to substantiate freedom from disease", Prev. Vet. Med. 34 (1998), pp. 1-17.

P.A.J.Martin, A.R. Cameron, M. Greiner, "Demonstrating freedom from disease using multiple complex data sources. : A new methodology based on scenario trees", Prev. Vet. Med. 79 (2007), pp. 71 - 97.

# See Also

[computePValueRiskGroups](#page-12-1)

```
nPopulationVec <- c(500,700)
nRelRiskVec <- c(1,3)
prevalence <- 0.01
alpha <-0.05herdSensitivity <- 0.7
specificity <- 1
```

```
## Optimal sample size with risk groups:
nRisk <- computeOptimalSampleSizeRiskGroups(nPopulationVec =
   nPopulationVec, nRelRiskVec = nRelRiskVec,
nSamplePropVec = c(1, 4), prevalence = prevalence,
alpha = alpha, sensitivity = herdSensitivity,
specificity = specificity)
## Optimal sample size without risk groups:
nNoRisk <- computeOptimalSampleSize(sum(nPopulationVec),
   prevalence, alpha, herdSensitivity, specificity, FALSE)
```
<span id="page-11-1"></span>computePValue *FUNCTION to compute the probability of finding no testpositives in a sample of a certain size.*

# Description

For a population of size nPopulation with a given design prevalence the function computes the probability of finding no testpositives in a sample of size nSample if an imperfect test is used (given sensitivity and specificity). This probability corresponds to the alpha-error (=error of the first kind) of the overall test with null hypothesis: prevalence = design prevalence. A modified hypergeometric formula is used; see Cameron, Baldock, 1998.

# Usage

```
computePValue(nPopulation, nSample, nDiseased,
   sensitivity, specificity = 1)
```
# Arguments

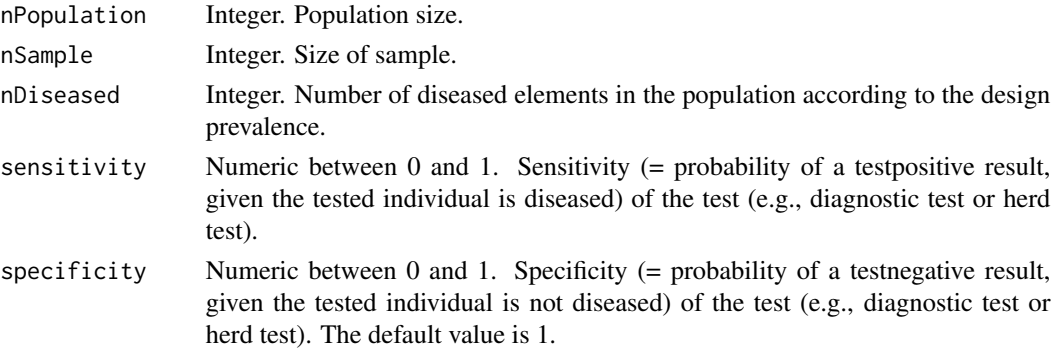

# Value

The return value is a numeric between 0 and 1. It is the probability of finding no testpositives (not diseased!) in the sample.

# Author(s)

Ian Kopacka <ian.kopacka@ages.at>

<span id="page-11-0"></span>

# <span id="page-12-0"></span>References

A.R. Cameron and F.C. Baldock, "A new probablility formula to substantiate freedom from disease", Prev. Vet. Med. 34 (1998), pp. 1-17.

# See Also

[computeOptimalSampleSize](#page-7-1), [computeAlphaLimitedSampling](#page-2-1)

# Examples

```
alphaError <- computePValue(nPopulation = 3000,
    nSample = 1387, nDiseased = 6, sensitivity = 0.85, specificity = 1)
```
<span id="page-12-1"></span>computePValueRiskGroups

*FUNCTION to compute the probability of finding no testpositives in a sample of a certain size for a population stratified into risk groups.*

# Description

For a population that is stratified into risk groups the function computes the probability of finding no testpositives in a sample of given size using an imperfect diagnostic test. For each of the risk groups the population size nPopulationVec, the sample size nSampleVec and the relative infection risk nRelRiskVec must be specified. The discussed probability corresponds to the alpha-error (=error of the first kind) of the overall test with null hypothesis: prevalence = design prevalence.

# Usage

```
computePValueRiskGroups(nPopulationVec, nSampleVec,
    nRelRiskVec, nDiseased, sensitivity,
    specificity = 1)
```
#### Arguments

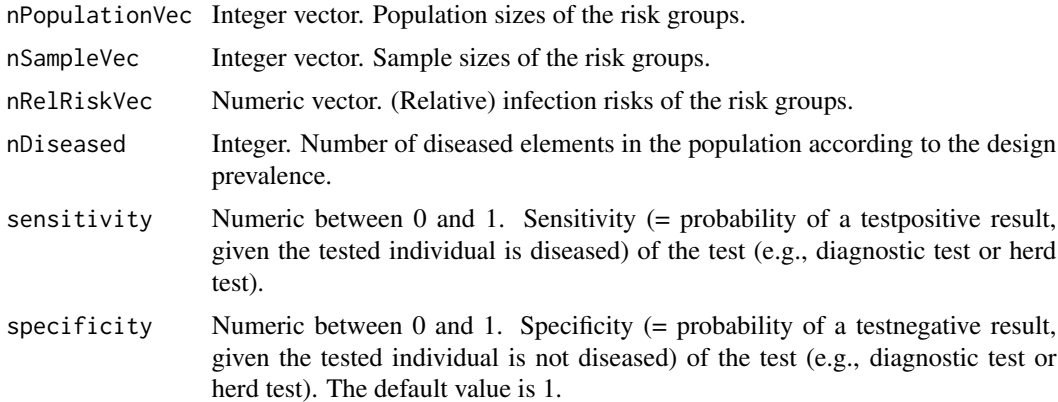

# <span id="page-13-0"></span>Value

The return value is a numeric between 0 and 1. It is the probability of finding no testpositives (not diseased!) in the sample.

# Author(s)

Ian Kopacka <ian.kopacka@ages.at>

# References

A.R. Cameron and F.C. Baldock, "A new probablility formula to substantiate freedom from disease", Prev. Vet. Med. 34 (1998), pp. 1-17.

P.A.J.Martin, A.R. Cameron, M. Greiner, "Demonstrating freedom from disease using multiple complex data sources. : A new methodology based on scenario trees", Prev. Vet. Med. 79 (2007), pp. 71 - 97.

# See Also

Calls [computePValue](#page-11-1)

#### Examples

```
nPopulationVec <- c(500,700)
nSampleVec <- c(300,200)
nRelRiskVec <- c(1,1)
nDiseased <- round(sum(nPopulationVec)*0.01)
sensitivity <- 0.9
specificity <- 1
alphaError <- computePValue(sum(nPopulationVec), sum(nSampleVec),
nDiseased, sensitivity, specificity)
```
FFD\_GUI *Freedom From Disease sampling plan calculator*

#### **Description**

This function opens the Graphical User Interface for the FFD sampling plan calculator.

The GUI offers the functionality to

- compute first and second-stage sample sizes for two-stage sampling schemes to substantiate freedom from disease,
- analyze two-stage sampling schemes with respect to overall cost and sensitivity,
- determine cost-optimal strategies and
- draw samples from a population.

# $FFD_GUI$  15

The GUI is structured into three tabs, *Data Input, Parameters, Calculations*:

**Data Input:** The farm data is specified. A list of farms is required with one row per farm and one column containing the herd size, i.e. the number of animals on the farm. The data must be provided in the CSV file format, however currently only the central European format with comma = ",", seperator = ";" is supported. The location of the csv-file is specified in the field *Data file*, the name of the column containing the herd size is set in the field *Herd sizes column* via a dropdown menu.

Parameters: Next the survey parameters: design prevalence, Type I error level, intraherd prevalence, and test sensitivity must be set and a sampling strategy (limited sampling or individual sampling, see, e.g. Ziller et al.) must be chosen. Furthermore the cost of each tested herd (excluding the cost per tested animal) and the cost of each tested animal can be specified for cost analyses.

Calculations: Once a sampling strategy is chosen the tab is activated, where cost optimal sampling plans can be determined (*Sample size Diagnostics*), cost and sensitivity of a fixed sampling schemes can be computed (*Compute sample size -> Calculate*) and an actual sample can be drawn from the farm file (*Compute sample size -> Sample*).

# Usage

FFD\_GUI()

# Details

The *FFD GUI* provides the following menu options:

#### File

- Load loads population data and survey parameter settings from a ffd-RData file.
- Save saves population data and survey parameter settings to a ffd-RData file.
- Load examples loads built-in examples.
- Reset clears all entered data.

# Help

- R Documentation opens the help file for the FFD GUI (*cf* ?FFD\_GUI).
- FFD Manual (PDF) opens the pdf manual
- About FFD\_GUI displays version and developers info.

# Author(s)

Ian Kopacka

#### References

• Cameron A.R. and Baldock F.C. (1998). *A new probability formula for surveys to substantiate freedom from disease*, Prev. Vet. Med. 34 (1), pp. 1-17

- Cameron A.R. and Baldock F.C. (1998). *Two-stage sampling in surveys to substantiate freedom from disease*, Prev. Vet. Med. 34 (1), pp. 19-30
- Ziller M., Selhorst T. Teuffert J., Kramer M. and Schlueter H. (2002). *Analysis of sampling strategies to substantiate freedom from disease in large areas*, Prev. Vet. Med. 52 (3-4), pp. 333-343
- <http://ffd.r-forge.r-project.org/>

<span id="page-15-1"></span>indSampling *Constructor for class 'IndSampling'.*

#### Description

Creates an object of the class 'IndSampling'. For given survey parameters (passed to the function as an object of the class [SurveyData](#page-32-1)) indSampling() computes the the number of herds to test, the expected total number of animals to test, the expected total cost of a survey using limited sampling with a given herd sensitivity herdSensitivity, as well as a lookup table for the number of animals to test per herd, depending on the herd size.

# Usage

```
indSampling(survey.Data, herdSensitivity, nSampleFixVec = NULL,
probVec = NULL)
```
# Arguments

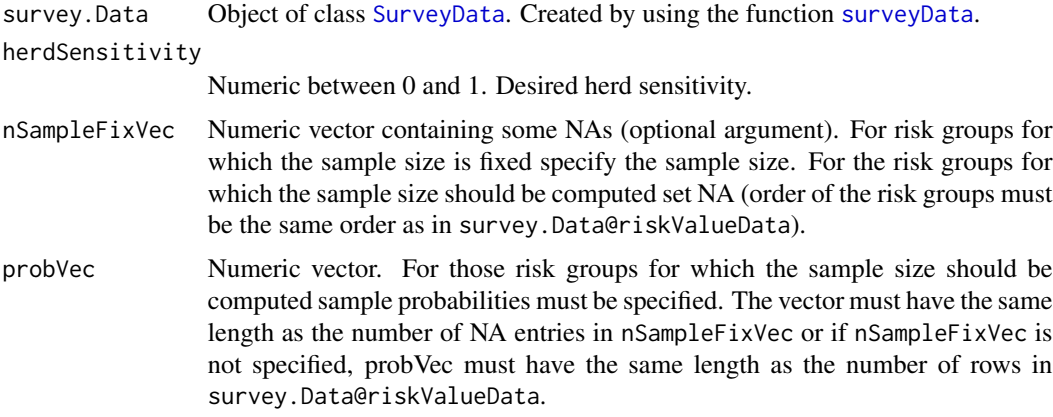

# Value

The function returns an object of the class [IndSampling](#page-16-1).

#### Author(s)

Ian Kopacka <ian.kopacka@ages.at>

<span id="page-15-0"></span>

# <span id="page-16-0"></span>References

A.R. Cameron and F.C. Baldock, "A new probablility formula to substantiate freedom from disease", Prev. Vet. Med. 34 (1998), pp. 1-17.

A.R. Cameron and F.C. Baldock, "Two-stage sampling surveys to substantiate freedom from disease", Prev. Vet. Med. 34 (1998), pp. 19-30.

M. Ziller, T. Selhorst, J. Teuffert, M. Kramer and H. Schlueter, "Analysis of sampling strategies to substantiate freedom from disease in large areas", Prev. Vet. Med. 52 (2002), pp. 333-343.

# See Also

See [IndSampling](#page-16-1) and [SurveyData](#page-32-1) for additional details.

#### Examples

```
data(sheepData)
sheepData$size <- ifelse(sheepData$nSheep < 30, "small", "large")
riskValueData <- data.frame(riskGroup = c("small", "large"),
    riskValues = c(1,2))mySurvey <- surveyData(nAnimalVec = sheepData$nSheep,
riskGroupVec = sheepData$size,
riskValueData = riskValueData,
populationData = sheepData, designPrevalence = 0.002,
alpha = 0.05, intraHerdPrevalence = 0.13,
diagSensitivity = 0.9, costHerd = 30, costAnimal = 7.1)
## Individual sampling without risk groups:
myIndSampling <- indSampling(survey.Data = mySurvey,
   herdSensitivity = 0.7)
## Individual sampling with risk groups:
myIndSamplingRG <- indSampling(survey.Data = mySurvey,
    herdSensitivity = 0.7, nSampleFixVec = NULL, probVec = c(1,4))
```
<span id="page-16-1"></span>IndSampling-class *Class "IndSampling"*

#### **Description**

Contains the parameters and the data necessary for a survey to substantiate freedom from disease using "individual sampling". Additionally to the survey parameters: design prevalence (=prevalence of the disease under the null hypothesis), overall significance level (=1-confidence), intraherd prevalence, sensitivity of the diagnostic test, cost per tested animal and cost per tested herd, the object contains the herd sensitivity the number of herds to be tested, the mean overall number of animals to be tested, the expected costs, as well as a lookup table for the number of animals to test depending on the herd size.

#### Objects from the Class

Objects can be created by calls of the form new("IndSampling", ...).

- surveyData: Object of class "SurveyData". Contains all the necessary data and specifications for the survey.
- herdSensitivity: Object of class "numeric" with values between 0 and 1. Desired herd sensitivity.
- nHerds: Object of class "numeric". Number of herds to be tested according to the herd sensitivity herdSensitivity.
- nHerdsPerRiskGroup: Object of class "numeric". Number of herds to be tested per risk group (if population is stratified by risk groups).
- nSampleFixVec: Object of class "numeric". Numeric vector containing some NAs (optional argument). For risk groups for which the sample size is fixed it specifies the sample size. For the risk groups for which the sample size was computed it was set to NA (order of the risk groups is the same as in survey.Data@riskValueData).
- probVec: Object of class "numeric". Contains the sample probabilities for those risk groups for which the sample size was computed (=NA entries in nSampleFixVec).
- nAnimalsMean: Object of class "numeric". Expected total number of animals to be tested in the survey.
- expectedCost: Object of class "numeric". Expected costs of the survey.
- lookupTable: Object of class "matrix" with columns N\_lower, N\_upper and sampleSize containing the number of animals to test for each herd size.

#### Methods

- $HTML$  signature( $x = "IndSampling")$ : Creates an html file containing the summary data and the diagnostic plots. Title, file name, output directory, css-file, etc. can additionally be specified using the parameters, filename, outdir, CSSFile, Title, as well as all the other parameters of the R2HTML-function HTMLInitFile.
- sample signature( $x = "IndSampling", size = c("fixed", "dynamic"))$ : Sample herds using individual sampling. Additionally to the argument x of type IndSampling the method takes an argument size, which is a character string. For size == "fixed" the fixed number of herds given in x@nHerds is sampled using simple random sampling. For size == "dynamic" dynamic sampling is used, i.e., based on real-time computation of the a-posteriori alpha- error the sample is updated until the a-posteriori alpha-error falls below the predefined significance level x@alpha. The return value is a list with two items: indexSample is a vector of indices of the sample corresponding to x@surveyData@nAnimalVec and aPostAlpha containing the a-posteriori alpha-error of the sample.
- show signature(object = "IndSampling"): Display structure of the class and content of the slots.
- summary signature(object =  $"IndSampling"$ ): Display structure of the class and a summary of the content of the slots.

#### Note

No notes yet.

#### **Slots**

# <span id="page-18-0"></span>Author(s)

Ian Kopacka <ian.kopacka@ages.at>

# See Also

The slot surveyData contains an object of the class [SurveyData](#page-32-1) which is created using [surveyData](#page-30-1). Objects of the class IndSampling are create using the constructor [indSampling](#page-15-1).

# Examples

```
## Show the structure of the class:
showClass("IndSampling")
## Create an object:
data(sheepData)
mySurvey <- surveyData(nAnimalVec = sheepData$nSheep,
    populationData = sheepData, designPrevalence = 0.002,
    alpha = 0.05, intraHerdPrevalence = 0.13,
    diagSensitivity = 0.9, costHerd = 30, costAnimal = 7.1)
myIndSampling <- indSampling(survey.Data = mySurvey, herdSensitivity = 0.7)
## Display results:
summary(myIndSampling)
## Write results to an html-file:
## Not run:
target <- HTMLInitFile(getwd(), filename = "IndSampling")
HTML(myIndSampling)
HTMLEndFile()
## End(Not run)
```
indSamplingSummary *Constructor for class 'IndSamplingSummary'.*

# Description

Creates an object of the class 'IndSamplingSummary'. For given survey parameters (passed to the function as an object of the class [SurveyData](#page-32-1)) indSamplingSummary() computes the number of herds to test, the expected total number of animals to test and the expected total cost of a survey using individual sampling with a given sequence of herd sensitivities. This sequence ranges from 0.1 to the sensitivity of the diagnostic test specified in survey.Data. The step size for the herd sensitivities can be specified by the user via the argument stepSize. If no step size is specified a step size of 0.02 is used.

# Usage

```
indSamplingSummary(survey.Data, stepSize = 0.02,
   nSampleFixVec = NULL, probVec = NULL)
```
#### <span id="page-19-0"></span>Arguments

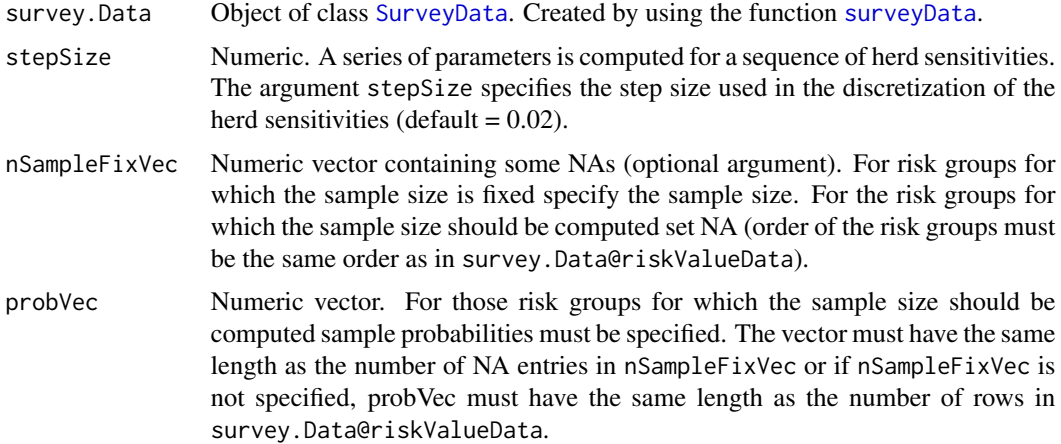

# Value

The function returns an object of the class [IndSamplingSummary](#page-20-1).

#### Author(s)

Ian Kopacka <ian.kopacka@ages.at>

# References

A.R. Cameron and F.C. Baldock, "A new probablility formula to substantiate freedom from disease", Prev. Vet. Med. 34 (1998), pp. 1-17.

A.R. Cameron and F.C. Baldock, "Two-stage sampling surveys to substantiate freedom from disease", Prev. Vet. Med. 34 (1998), pp. 19-30.

M. Ziller, T. Selhorst, J. Teuffert, M. Kramer and H. Schlueter, "Analysis of sampling strategies to substantiate freedom from disease in large areas", Prev. Vet. Med. 52 (2002), pp. 333-343.

# See Also

See [IndSamplingSummary](#page-20-1) and [SurveyData](#page-32-1) for additional details.

```
data(sheepData)
sheepData$size <- ifelse(sheepData$nSheep < 30, "small", "large")
riskValueData <- data.frame(riskGroup = c("small", "large"),
   riskValues = c(1,2)mySurvey <- surveyData(nAnimalVec = sheepData$nSheep,
riskGroupVec = sheepData$size,
riskValueData = riskValueData,
populationData = sheepData, designPrevalence = 0.002,
alpha = 0.05, intraHerdPrevalence = 0.13,
diagSensitivity = 0.9, costHerd = 30, costAnimal = 7.1)
```

```
## Individual sampling without risk groups:
myIndSamplingSummary <- indSamplingSummary(survey.Data = mySurvey,
    stepSize = 0.06)
## Individual sampling with risk groups:
myIndSamplingSummaryRG <- indSamplingSummary(survey.Data = mySurvey,
    stepSize = 0.06, nSampleFixVec = NULL, probVec = c(1,4))
```
<span id="page-20-1"></span>IndSamplingSummary-class

*Class "IndSamplingSummary"*

# Description

Contains the parameters and the data necessery for a survey to substantiate freedom from disease using "individual sampling". Additionally to the survey parameters: design prevalence (=prevalence of the disease under the null hypothesis), overall significance level (=1-confidence), intra-herd prevalence, sensitivity of the diagnostic test, cost per tested animal and cost per tested herd, the object contains the the number of herds to be tested, the mean overall number of animals to be tested and the expected costs for a range of possible herd sensitivities.

# Objects from the Class

Objects can be created by calls of the form new("IndSamplingSummary", ...).

#### **Slots**

surveyData: Object of class "SurveyData". Containing the necessary survey parameters.

- herdSensVec: Object of class "numeric" with values between 0 and 1. Mean herd sensitivity in the population (vector).
- nHerdsVec: Object of class "numeric". Number of herds to be tested according to the herd sensitivity herdSensVec (vector).
- nHerdsPerRiskGroupMx: Object of class "matrix". Number of herds to be tested per risk group [columns] and sample limit [rows] (if population is stratified by risk groups).
- nSampleFixVec: Object of class "numeric". Numeric vector containing some NAs (optional argument). For risk groups for which the sample size is fixed it specifies the sample size. For the risk groups for which the sample size was computed it was set to NA (order of the risk groups is the same as in survey.Data@riskValueData).
- probVec: Object of class "numeric". Contains the sample probabilities for those risk groups for which the sample size was computed (=NA entries in nSampleFixVec).
- nAnimalsMeanVec: Object of class "numeric". Expected total number of animals to be tested in the survey (vector).

expectedCostVec: Object of class "numeric". Expected costs of the survey (vector).

# <span id="page-21-0"></span>Methods

- **HTML** signature( $x =$  "IndSamplingSummary"): Creates an html file containing the summary data and the diagnostic plots. Title, file name, output directory, css-file, etc. can additionally be specified using the parameters, filename, outdir, CSSFile, Title, as well as all the other parameters of the R2HTML-function HTMLInitFile.
- plot signature( $x =$  "IndSamplingSummary"): Create plots of 1) the mean number of animals to be tested per herd, 2) the number of herds to be tested, 3) the expected total number of animals to be tested, 4) the expected total cost of the survey plotted against the vector of herd sensitivities.
- show signature(object = "IndSamplingSummary"): Display structure of the class and content of the slots.
- summary signature(object = "IndSamplingSummary"): Display structure of the class and a summary of the content of the slots.

#### Note

No notes yet.

# Author(s)

Ian Kopacka <ian.kopacka@ages.at>

# See Also

The slot surveyData contains an object of the class [SurveyData](#page-32-1).

```
## Show the structure of the class:
showClass("IndSamplingSummary")
## Create an object:
data(sheepData)
mySurvey <- surveyData(nAnimalVec = sheepData$nSheep,
    populationData = sheepData, designPrevalence = 0.002,
    alpha = 0.05, intraHerdPrevalence = 0.13,
    diagSensitivity = 0.9, costHerd = 15, costAnimal = 20)
myIndSamplingSummary <- indSamplingSummary(survey.Data = mySurvey,
    stepSize = 0.06)
## Display results:
summary(myIndSamplingSummary)
plot(myIndSamplingSummary)
## Write results to an html-file:
## Not run:
target <- HTMLInitFile(getwd(), filename = "ItdSampling")
HTML(myIndSamplingSummary)
HTMLEndFile()
## End(Not run)
```
# Description

Function works like ls() but it returns the names of the objects in the workspace, together with class, dimension and size in the form of a data frame.

# Usage

```
lls(name, pos = -1, envir = as.environment(pos), all.names = FALSE,
   pattern, classFilter, sort = "size")
```
# Arguments

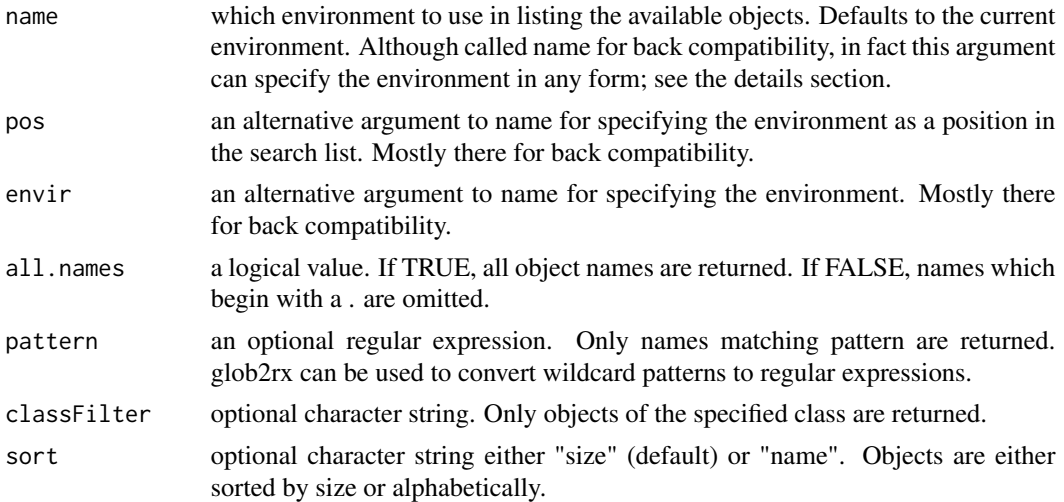

# Details

The name argument can specify the environment from which object names are taken in one of several forms: as an integer (the position in the search list); as the character string name of an element in the search list; or as an explicit environment (including using sys.frame to access the currently active function calls). By default, the environment of the call to lls or objects is used. The pos and envir arguments are an alternative way to specify an environment, but are primarily there for back compatibility.

# Value

Returns a data frame.

# Author(s)

Original author unknown, modified by Ian Kopacka

# <span id="page-22-0"></span>lls *List Objects*

# <span id="page-23-0"></span>Examples

 $lls()$ 

<span id="page-23-1"></span>ltdSampling *Constructor for class 'LtdSampling'.*

# Description

Creates an object of the class 'LtdSampling'. For given survey parameters (passed to the function as an object of the class [SurveyData](#page-32-1)) ltdSampling() computes the mean herd sensitivity, the number of herds to test, the expected total number of animals to test and the expected total cost of a survey using limited sampling with a given animal-level sample size sampleSizeLtd. If values for nSampleFixVec and/or probVec are specified, sampling if performed with stratification of the population by risk groups.

# Usage

```
ltdSampling(survey.Data, sampleSizeLtd, nSampleFixVec = NULL,
probVec = NULL)
```
# Arguments

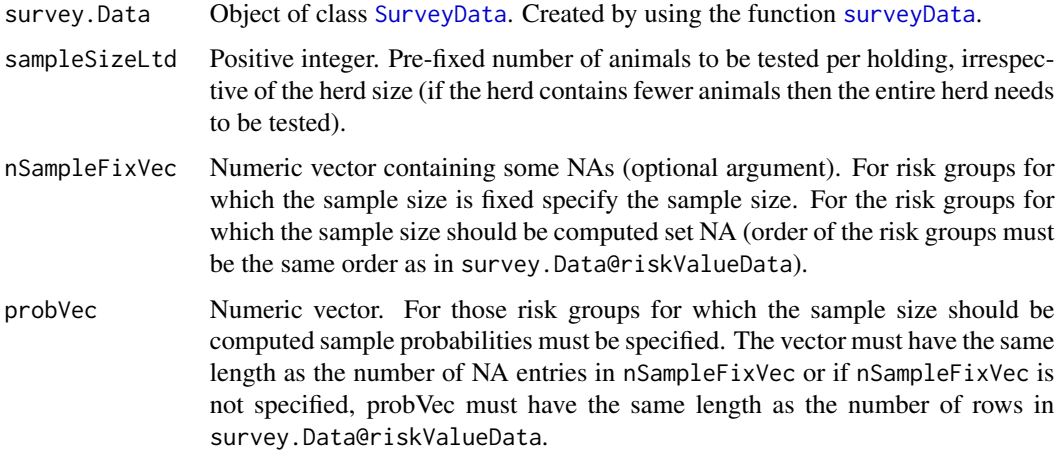

# Value

The function returns an object of the class [LtdSampling](#page-24-1).

# Author(s)

Ian Kopacka <ian.kopacka@ages.at>

# <span id="page-24-0"></span>References

A.R. Cameron and F.C. Baldock, "A new probablility formula to substantiate freedom from disease", Prev. Vet. Med. 34 (1998), pp. 1-17.

A.R. Cameron and F.C. Baldock, "Two-stage sampling surveys to substantiate freedom from disease", Prev. Vet. Med. 34 (1998), pp. 19-30.

M. Ziller, T. Selhorst, J. Teuffert, M. Kramer and H. Schlueter, "Analysis of sampling strategies to substantiate freedom from disease in large areas", Prev. Vet. Med. 52 (2002), pp. 333-343.

# See Also

See [LtdSampling](#page-24-1) and [SurveyData](#page-32-1) for additional details.

# Examples

```
data(sheepData)
sheepData$size <- ifelse(sheepData$nSheep < 30, "small", "large")
riskValueData <- data.frame(riskGroup = c("small", "large"),
    riskValues = c(1,2)mySurvey <- surveyData(nAnimalVec = sheepData$nSheep,
riskGroupVec = sheepData$size,
riskValueData = riskValueData,
populationData = sheepData, designPrevalence = 0.002,
alpha = 0.05, intraHerdPrevalence = 0.13,
diagSensitivity = 0.9, costHerd = 30, costAnimal = 7.1)
## Limited sampling without risk groups:
myLtdSampling <- ltdSampling(survey.Data = mySurvey, sampleSizeLtd = 7)
## Limited sampling with risk groups:
myLtdSamplingRG <- ltdSampling(survey.Data = mySurvey, sampleSizeLtd = 7,
nSampleFixVec = NULL, probeVec = c(1,4)
```
<span id="page-24-1"></span>LtdSampling-class *Class "LtdSampling"*

# **Description**

Contains the parameters and the data necessary for a survey to substantiate freedom from disease using "limited sampling". Additionally to the survey parameters: design prevalence (=prevalence of the disease under the null hypothesis), overall significance level (=1-confidence), intra-herd prevalence, sensitivity of the diagnostic test, cost per tested animal and cost per tested herd, the object contains the mean herd sensitivity, the number of herds to be tested, the mean overall number of animals to be tested and the expected costs.

# Objects from the Class

Objects can be created by calls of the form new("LtdSampling", ...).

**Slots** 

- surveyData: Object of class "SurveyData". Contains all the necessary data and specifications for the survey.
- sampleSizeLtd: Object of class "numeric". Pre-fixed number of animals to be tested per holding, irrespective of the herd size. If a herd contains fewer animals the entire herd is tested.
- meanHerdSensitivity: Object of class "numeric" with values between 0 and 1. Mean herd sensitivity in the population.
- meanHerdSensPerRG: Object of class "numeric" with values between 0 and 1. Mean herd sensitivity of each risk group (if population is stratified by risk groups).
- nHerds: Object of class "numeric". Number of herds to be tested according to the herd sensitivity meanHerdSensitivity.
- nHerdsPerRiskGroup: Object of class "numeric". Number of herds to be tested per risk group (if population is stratified by risk groups).
- nSampleFixVec: Object of class "numeric". Numeric vector containing some NAs (optional argument). For risk groups for which the sample size is fixed it specifies the sample size. For the risk groups for which the sample size was computed it was set to NA (order of the risk groups is the same as in survey.Data@riskValueData).
- probVec: Object of class "numeric". Contains the sample probabilities for those risk groups for which the sample size was computed (=NA entries in nSampleFixVec).
- nAnimalsMean: Object of class "numeric". Expected total number of animals to be tested in the survey.

expectedCost: Object of class "numeric". Expected costs of the survey.

# Methods

- **HTML** signature( $x =$  "LtdSampling"): Creates an html file containing the summary data and the diagnostic plots. Title, file name, output directory, css-file, etc. can additionally be specified using the parameters, filename, outdir, CSSFile, Title, as well as all the other parameters of the R2HTML-function HTMLInitFile.
- sample signature( $x =$  "LtdSampling", size = c("fixed", "dynamic")): Sample herds using limited sampling. Additionally to the argument x of type LtdSampling the method takes an argument size, which is a character string. For size  $==$  "fixed" the fixed number of herds given in x@nHerds is sampled using simple random sampling. For size == "dynamic" dynamic sampling is used, i.e., based on real-time computation of the a-posteriori alpha- error the sample is updated until the a-posteriori alpha-error falls below the predefined significance level x@alpha. The return value is a list with two items: indexSample is a vector of indices of the sample corresponding to x@surveyData@nAnimalVec and aPostAlpha containing the a-posteriori alpha-error of the sample.
- show signature(object = "LtdSampling"): Display structure of the class and content of the slots.
- summary signature(object = "LtdSampling"): Display structure of the class and a summary of the content of the slots.

#### **Note**

No notes yet.

# <span id="page-26-0"></span>Author(s)

Ian Kopacka <ian.kopacka@ages.at>

# See Also

The slot surveyData contains an object of the class [SurveyData](#page-32-1) which is created using [surveyData](#page-30-1). Objects of the class LtdSampling are create using the constructor [ltdSampling](#page-23-1).

#### Examples

```
## Show the structure of the class:
showClass("LtdSampling")
## Create an object:
data(sheepData)
mySurvey <- surveyData(nAnimalVec = sheepData$nSheep,
   populationData = sheepData, designPrevalence = 0.002,
    alpha = 0.05, intraHerdPrevalence = 0.13,
    diagSensitivity = 0.9, costHerd = 30, costAnimal = 7.1)
myLtdSampling <- ltdSampling(survey.Data = mySurvey, sampleSizeLtd = 7)
## Display results:
summary(myLtdSampling)
## Write results to an html-file:
## Not run:
target <- HTMLInitFile(getwd(), filename = "LtdSampling")
HTML(myLtdSampling)
HTMLEndFile()
## End(Not run)
```
ltdSamplingSummary *Constructor for class 'LtdSamplingSummary'.*

# **Description**

Creates an object of the class 'LtdSamplingSummary'. For given survey parameters (passed to the function as an object of the class [SurveyData](#page-32-1)) ltdSamplingSummary() computes the mean herd sensitivity, the number of herds to test, the expected total number of animals to test and the expected total cost of a survey using limited sampling with a given sequence of animal-level sample sizes. This sequence ranges from 1 to a given upper bound sampleSizeLtdMax. If no upper bound is specified the maximal herd size is used.

# Usage

```
ltdSamplingSummary(survey.Data, sampleSizeLtdMax, nSampleFixVec = NULL,
probVec = NULL)
```
# <span id="page-27-0"></span>Arguments

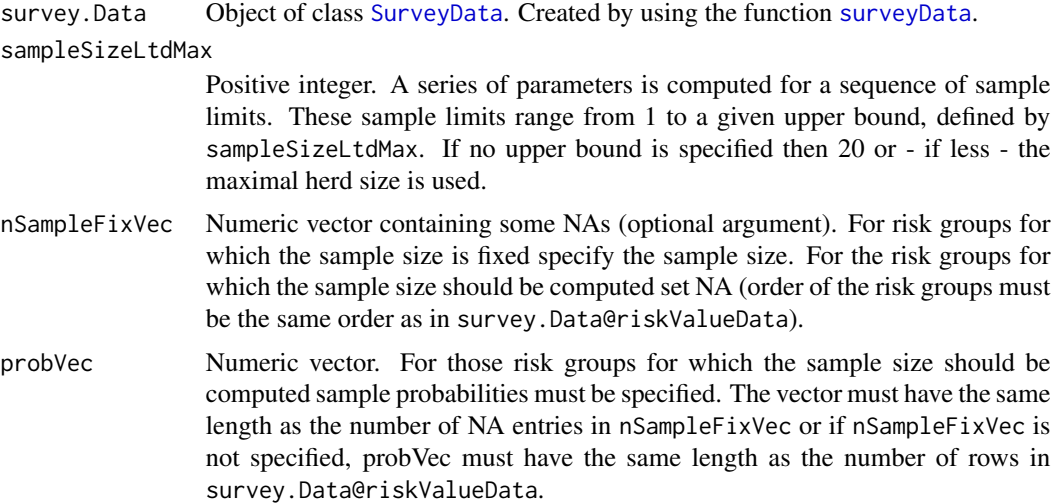

#### Value

The function returns an object of the class [LtdSamplingSummary](#page-28-1).

#### Author(s)

Ian Kopacka <ian.kopacka@ages.at>

# References

A.R. Cameron and F.C. Baldock, "A new probablility formula to substantiate freedom from disease", Prev. Vet. Med. 34 (1998), pp. 1-17.

A.R. Cameron and F.C. Baldock, "Two-stage sampling surveys to substantiate freedom from disease", Prev. Vet. Med. 34 (1998), pp. 19-30.

M. Ziller, T. Selhorst, J. Teuffert, M. Kramer and H. Schlueter, "Analysis of sampling strategies to substantiate freedom from disease in large areas", Prev. Vet. Med. 52 (2002), pp. 333-343.

# See Also

See [LtdSamplingSummary](#page-28-1) and [SurveyData](#page-32-1) for additional details.

```
data(sheepData)
sheepData$size <- ifelse(sheepData$nSheep < 30, "small", "large")
riskValueData <- data.frame(riskGroup = c("small", "large"),
    riskValues = c(1,2))mySurvey <- surveyData(nAnimalVec = sheepData$nSheep,
riskGroupVec = sheepData$size,
riskValueData = riskValueData,
populationData = sheepData, designPrevalence = 0.002,
```

```
alpha = 0.05, intraHerdPrevalence = 0.13,
diagSensitivity = 0.9, costHerd = 30, costAnimal = 7.1)
## Limited sampling without risk groups:
myLtdSamplingSummary <- ltdSamplingSummary(survey.Data = mySurvey,
    sampleSizeLtdMax = 10)
## Limited sampling with risk groups:
myLtdSamplingRG <- ltdSamplingSummary(survey.Data = mySurvey,
    sampleSizeLtdMax = 10, nSampleFixVec = NULL, probVec = c(1,4))
```
<span id="page-28-1"></span>LtdSamplingSummary-class

*Class "LtdSamplingSummary"*

# **Description**

Contains the parameters and the data necessery for a survey to substantiate freedom from disease using "limited sampling". Additionally to the survey parameters: design prevalence (=prevalence of the disease under the null hypothesis), overall significance level (=1-confidence), intra-herd prevalence, sensitivity of the diagnostic test, cost per tested animal and cost per tested herd, the object contains the mean herd sensitivity, the number of herds to be tested, the mean overall number of animals to be tested and the expected costs for a range of possible sample limits (= fixed number of animals to test per herd).

# Objects from the Class

Objects can be created by calls of the form new("LtdSamplingSummary", ...).

## **Slots**

surveyData: Object of class "SurveyData". Containing the necessary survey parameters.

- sampleSizeLtdVec: Object of class "numeric". Pre-fixed number of animals to be tested per holding, irrespective of the herd size. If a herd contains fewer animals the entire herd is tested (vector).
- meanHerdSensVec: Object of class "numeric" with values between 0 and 1. Mean herd sensitivity in the population (vector).
- meanHerdSensPerRGMx: Object of class "matrix" with values between 0 and 1. Mean herd sensitivity of each risk group [columns] and sample limit [rows] (if population is stratified by risk groups).
- nHerdsVec: Object of class "numeric". Number of herds to be tested according to the herd sensitivity meanHerdSensitivity (vector).
- nHerdsPerRiskGroupMx: Object of class "matrix". Number of herds to be tested per risk group [columns] and sample limit [rows] (if population is stratified by risk groups).
- nSampleFixVec: Object of class "numeric". Numeric vector containing some NAs (optional argument). For risk groups for which the sample size is fixed it specifies the sample size. For the risk groups for which the sample size was computed it was set to NA (order of the risk groups is the same as in survey.Data@riskValueData).
- <span id="page-29-0"></span>probVec: Object of class "numeric". Contains the sample probabilities for those risk groups for which the sample size was computed (=NA entries in nSampleFixVec).
- nAnimalsMeanVec: Object of class "numeric". Expected total number of animals to be tested in the survey (vector).

expectedCostVec: Object of class "numeric". Expected costs of the survey (vector).

# Methods

- **HTML** signature( $x =$  "LtdSamplingSummary"): Creates an html file containing the summary data and the diagnostic plots. Title, file name, output directory, css-file, etc. can additionally be specified using the parameters, filename, outdir, CSSFile, Title, as well as all the other parameters of the R2HTML-function HTMLInitFile.
- plot signature(x = "LtdSamplingSummary"): Create plots of 1) the mean herd sensitivity, 2) the number of herds to be tested, 3) the expected total number of animals to be tested, 4) the expected total cost of the survey plotted against the vector of sample limits.
- show signature(object = "LtdSamplingSummary"): Display structure of the class and content of the slots.
- summary signature(object = "LtdSamplingSummary"): Display structure of the class and a summary of the content of the slots.

#### Note

No notes yet.

#### Author(s)

Ian Kopacka <ian.kopacka@ages.at>

#### See Also

The slot surveyData contains an object of the class [SurveyData](#page-32-1).

```
## Show the structure of the class:
showClass("LtdSamplingSummary")
## Create an object:
data(sheepData)
mySurvey <- surveyData(nAnimalVec = sheepData$nSheep,
    populationData = sheepData, designPrevalence = 0.002,
    alpha = 0.05, intraHerdPrevalence = 0.13,
    diagSensitivity = 0.9, costHerd = 30, costAnimal = 7.1)
myLtdSamplingSummary <- ltdSamplingSummary(survey.Data = mySurvey,
    sampleSizeLtdMax = 7)
## Display results:
summary(myLtdSamplingSummary)
plot(myLtdSamplingSummary)
## Write results to an html-file:
## Not run:
```
# <span id="page-30-0"></span>sheepData 31

```
target <- HTMLInitFile(getwd(), filename = "LtdSampling")
HTML(myLtdSamplingSummary)
HTMLEndFile()
## End(Not run)
```
sheepData *Simulated test data frame of Austrian sheep holdings.*

# Description

This test data frame contains a ficticious list of Austrian sheep holdings with information on the state and the number of animals.

# Usage

data(sheepData)

#### Format

A data frame with 15287 observations on the following 3 variables.

herdId Numeric vector. Unique identification number of the herd.

state Numeric vector. The 9 Austrian states are coded using the numbers 1 to 9.

nSheep Numeric vector. Number of animals for each holding.

# Source

Simulated test data.

# Examples

data(sheepData)

<span id="page-30-1"></span>surveyData *Constructor for class 'SurveyData'.*

#### Description

Constructor for objects of the class 'SurveyData'.

# Usage

```
surveyData(nAnimalVec = numeric(), riskGroupVec = character(),
riskValueData = data.frame(), populationData = data.frame(),
   designPrevalence = numeric(), alpha = numeric(),
    intraHerdPrevalence = numeric(), diagSensitivity = numeric(),
    costHerd = numeric(), costAnimal = numeric())
```
# <span id="page-31-0"></span>Arguments

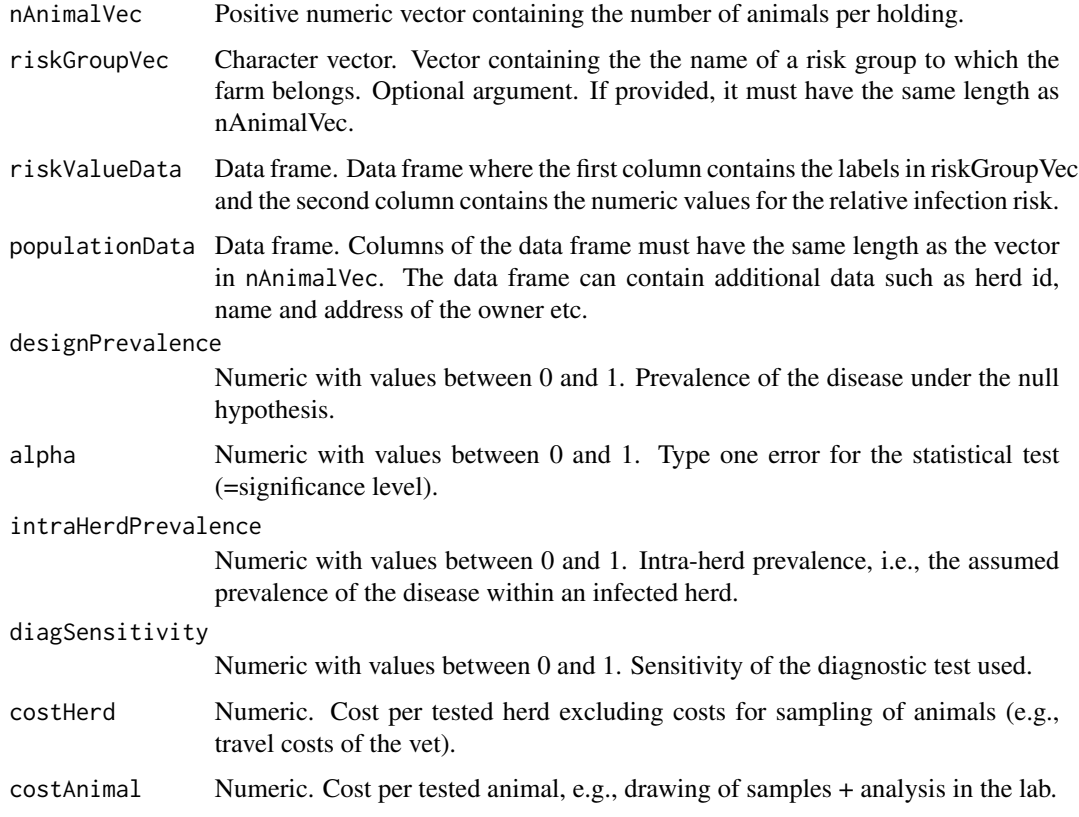

# Value

The function returns an object of the class [SurveyData](#page-32-1).

# Author(s)

Ian Kopacka <ian.kopacka@ages.at>

# See Also

See [SurveyData](#page-32-1) for additional details on the class.

```
data(sheepData)
mySurvey <- surveyData(nAnimalVec = sheepData$nSheep,
   populationData = sheepData, designPrevalence = 0.002,
   alpha = 0.05, intraHerdPrevalence = 0.13,
   diagSensitivity = 0.9, costHerd = 30, costAnimal = 7.1)
```
<span id="page-32-1"></span><span id="page-32-0"></span>SurveyData-class *Class "SurveyData"*

#### **Description**

Contains the parameters and the data necessery for a survey to substantiate freedom from disease using "individual sampling" or "limited sampling". The parameters are: design prevalence (=prevalence of the disease under the null hypothesis), overall significance level (=1-confidence), intra-herd prevalence, sensitivity of the diagnostic test, as well as cost per tested animal and cost per tested herd.

#### Objects from the Class

Objects can be created by calls of the form new("SurveyData", ...).

#### Slots

- nAnimalVec: Object of class "numeric" (nonnegative). Vector containing the number of animals per holding.
- riskGroupVec: Object of class "character". Vector containing the the name of a risk group to which the farm belongs. Optional argument. If provided, it must have the same length as nAnimalVec.
- riskValueData: Object of class "data.frame". Data frame where the first column contains the labels in riskGroupVec and the second column contains the numeric values for the relative infection risk.
- populationData: Object of class "data.frame". Columns of the data frame must have the same length as the vector in slot nAnimalVec. The data frame can contain additional data such as herd id, name and address of the owner etc.
- designPrevalence: Object of class "numeric" with values between 0 and 1. Prevalence of the disease under the null hypothesis.
- alpha: Object of class "numeric" with values between 0 and 1. Type one error for the statistical test (significance level).
- intraHerdPrevalence: Object of class "numeric" with values between 0 and 1. Intra-herd prevalence, i.e., the assumed prevalence of the disease within an infected herd.
- diagSensitivity: Object of class "numeric" with values between 0 and 1. Sensitivity of the diagnostic test used.
- costHerd: Object of class "numeric". Cost per tested herd excluding costs for sampling of animals (e.g., travel costs of the vet.)
- costAnimal: Object of class "numeric". Cost per tested animal, e.g., drawing of samples + analysis in the lab.

# <span id="page-33-0"></span>Methods

```
show signature(object = "SurveyData"): Display structure of the class and content of the
    slots.
```
summary signature(object = "SurveyData"): Display structure of the class and a summary of the content of the slots.

# Note

No notes added yet.

# Author(s)

Ian Kopacka <ian.kopacka@ages.at>

# See Also

Objects of the class 'SurveyData' can be created using the constructor [surveyData](#page-30-1) and are used as types for slots in the class [LtdSampling](#page-24-1).

```
## Show the structure of the class:
showClass("SurveyData")
## Create an object:
data(sheepData)
mySurvey <- surveyData(nAnimalVec = sheepData$nSheep,
   populationData = sheepData, designPrevalence = 0.002,
    alpha = 0.05, intraHerdPrevalence = 0.13,
    diagSensitivity = 0.9, costHerd = 30, costAnimal = 7.1)
## Display results:
summary(mySurvey)
```
# <span id="page-34-0"></span>**Index**

∗Topic GUI FFD\_GUI, [14](#page-13-0) ∗Topic classes IndSampling-class, [17](#page-16-0) IndSamplingSummary-class, [21](#page-20-0) LtdSampling-class, [25](#page-24-0) LtdSamplingSummary-class, [29](#page-28-0) SurveyData-class, [33](#page-32-0) ∗Topic datasets sheepData, [31](#page-30-0) ∗Topic methods computeAlpha, [2](#page-1-0) computeAlphaLimitedSampling, [3](#page-2-0) indSampling, [16](#page-15-0) indSamplingSummary, [19](#page-18-0) ltdSampling, [24](#page-23-0) ltdSamplingSummary, [27](#page-26-0) surveyData, [31](#page-30-0) ∗Topic misc computeAposterioriError, [5](#page-4-0) computeAposterioriErrorRiskGroups, [6](#page-5-0) computeOptimalSampleSize, [8](#page-7-0) computeOptimalSampleSizeRiskGroups, [10](#page-9-0) computePValue, [12](#page-11-0) computePValueRiskGroups, [13](#page-12-0) lls, [23](#page-22-0)

```
computeAlpha, 2
computeAlphaLimitedSampling, 3, 13
computeAposterioriError, 5
computeAposterioriErrorRiskGroups, 6
computeOptimalSampleSize, 8, 13
computeOptimalSampleSizeRiskGroups, 10
computePValue, 5, 9, 12, 14
computePValueRiskGroups, 11, 13
```
FFD\_GUI, [14](#page-13-0)

HTML, IndSampling-method *(*IndSampling-class*)*, [17](#page-16-0) HTML, IndSamplingSummary-method *(*IndSamplingSummary-class*)*, [21](#page-20-0) HTML,LtdSampling-method *(*LtdSampling-class*)*, [25](#page-24-0) HTML, LtdSamplingSummary-method *(*LtdSamplingSummary-class*)*, [29](#page-28-0)

IndSampling, *[3](#page-2-0)*, *[16,](#page-15-0) [17](#page-16-0)* indSampling, [16,](#page-15-0) *[19](#page-18-0)* IndSampling-class, [17](#page-16-0) IndSamplingSummary, *[20](#page-19-0)* indSamplingSummary, [19](#page-18-0) IndSamplingSummary-class, [21](#page-20-0)

# lls, [23](#page-22-0) LtdSampling, *[3](#page-2-0)*, *[24,](#page-23-0) [25](#page-24-0)*, *[34](#page-33-0)* ltdSampling, [24,](#page-23-0) *[27](#page-26-0)* LtdSampling-class, [25](#page-24-0) LtdSamplingSummary, *[28](#page-27-0)* ltdSamplingSummary, [27](#page-26-0) LtdSamplingSummary-class, [29](#page-28-0)

plot,IndSamplingSummary-method *(*IndSamplingSummary-class*)*, [21](#page-20-0) plot,LtdSamplingSummary-method *(*LtdSamplingSummary-class*)*, [29](#page-28-0) sample,IndSampling-method *(*IndSampling-class*)*, [17](#page-16-0)

sample,LtdSampling-method *(*LtdSampling-class*)*, [25](#page-24-0) sheepData, [31](#page-30-0) show,IndSampling-method *(*IndSampling-class*)*, [17](#page-16-0) show,IndSamplingSummary-method *(*IndSamplingSummary-class*)*, [21](#page-20-0) show,LtdSampling-method *(*LtdSampling-class*)*, [25](#page-24-0)

36 INDEX

```
show,LtdSamplingSummary-method (LtdSamplingSummary-class
)
, 29
show, SurveyData-method
         (SurveyData-class
)
, 33
summary,IndSampling-method (IndSampling-class)
, 17
summary,IndSamplingSummary-method (IndSamplingSummary-class)
, 21
summary,LtdSampling-method (LtdSampling-class)
, 25
summary,LtdSamplingSummary-method (LtdSamplingSummary-class)
, 29
summary, SurveyData-method
         (SurveyData-class)
, 33
SurveyData
, 16, 17
, 19
, 20
, 22
, 24
, 25
, 27, 28
,
         30
, 32
surveyData
, 16
, 19
, 20
, 24
, 27, 28
, 31
, 34
SurveyData-class
, 33
```